# Programming with R Introduction to

Applying Functions

## Defining Functions

#### function()

#### get\_votes <- function()

#### get\_votes <- function( ... )

#### get\_votes <- function(..) {

 $\bullet \bullet \bullet$ R

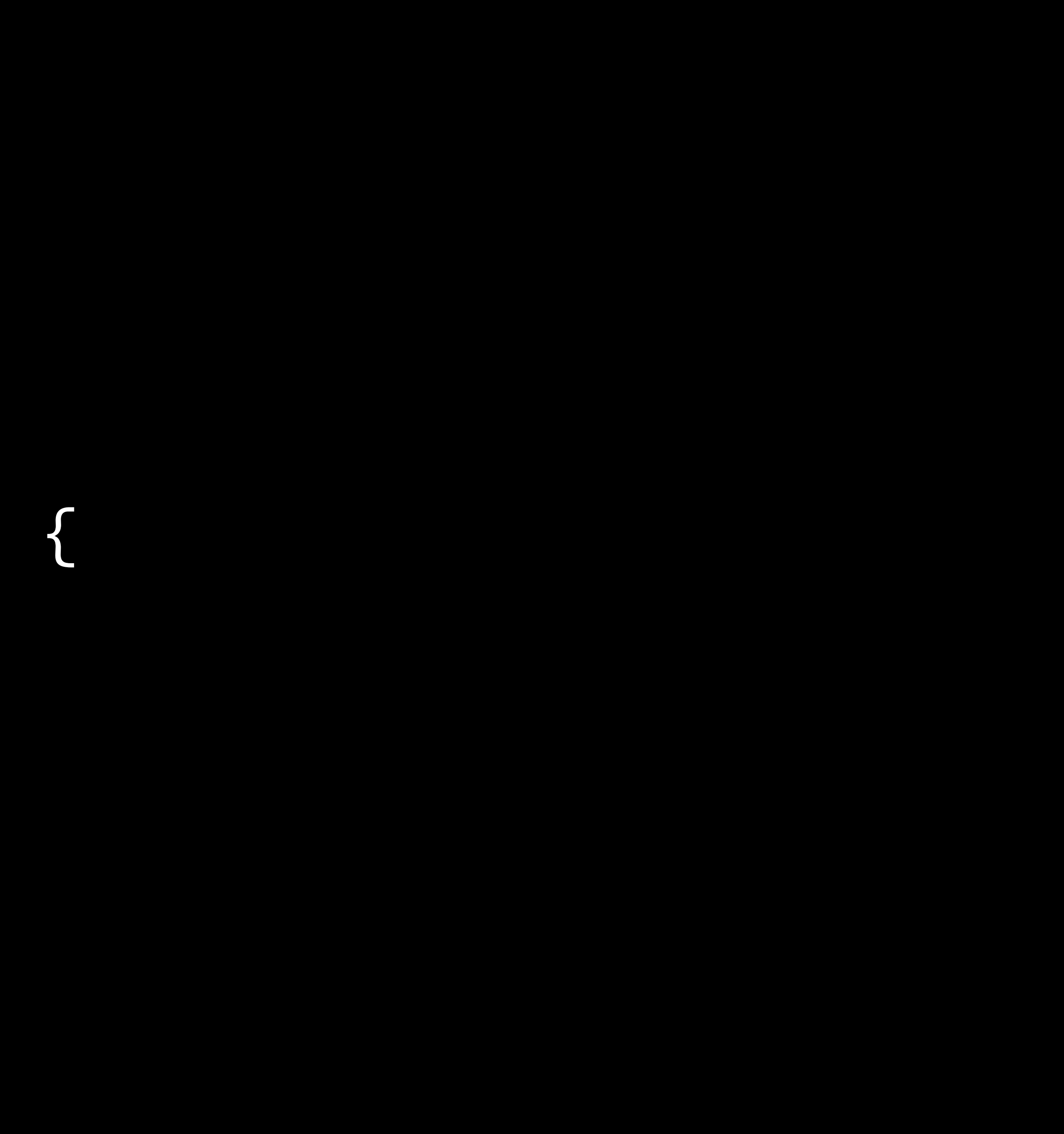

Scope

#### Global Environment

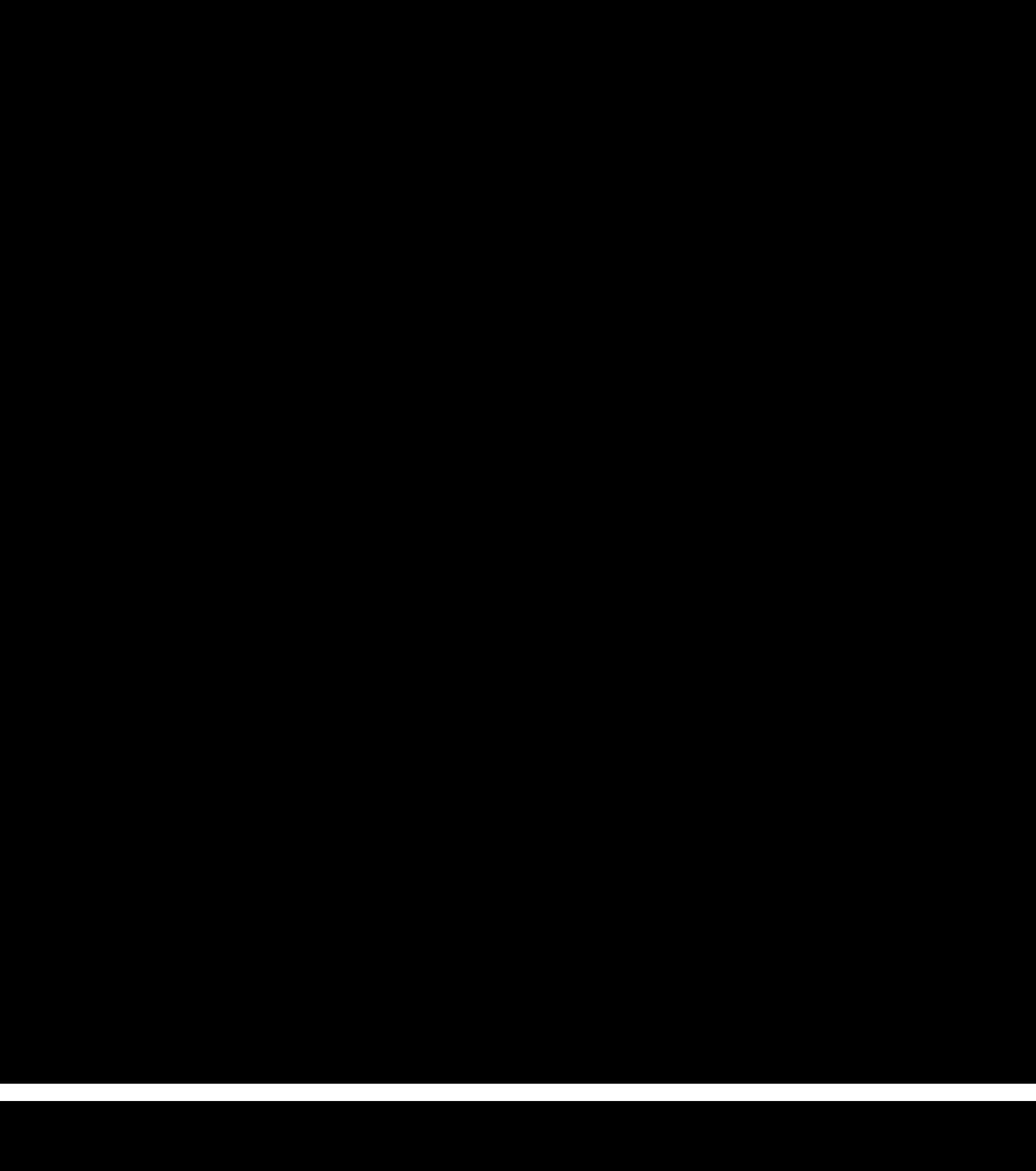

#### mario

#### peach

bowser

total

#### mario

#### peach

bowser

total

#### Global Environment

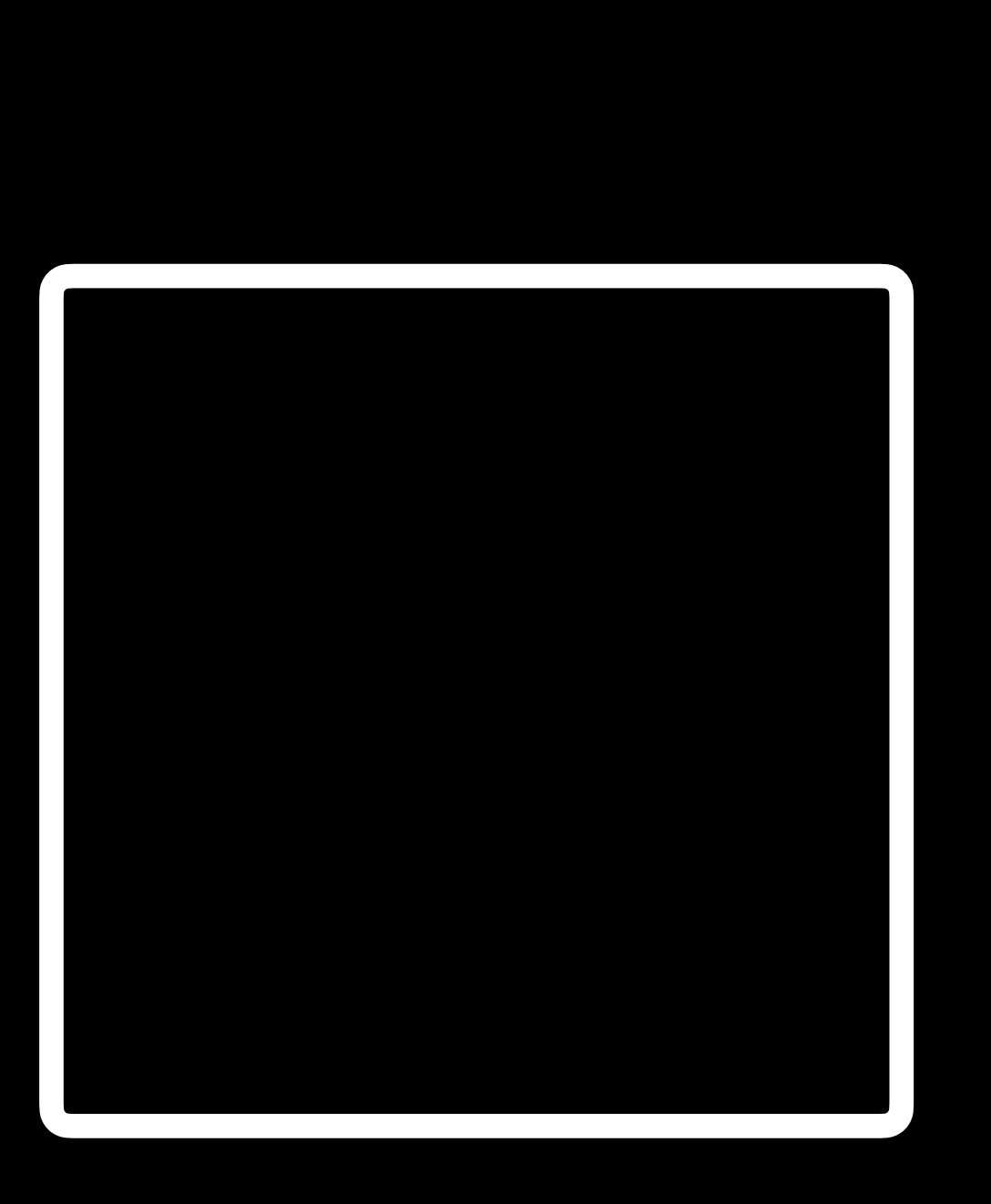

#### get\_votes

get\_votes

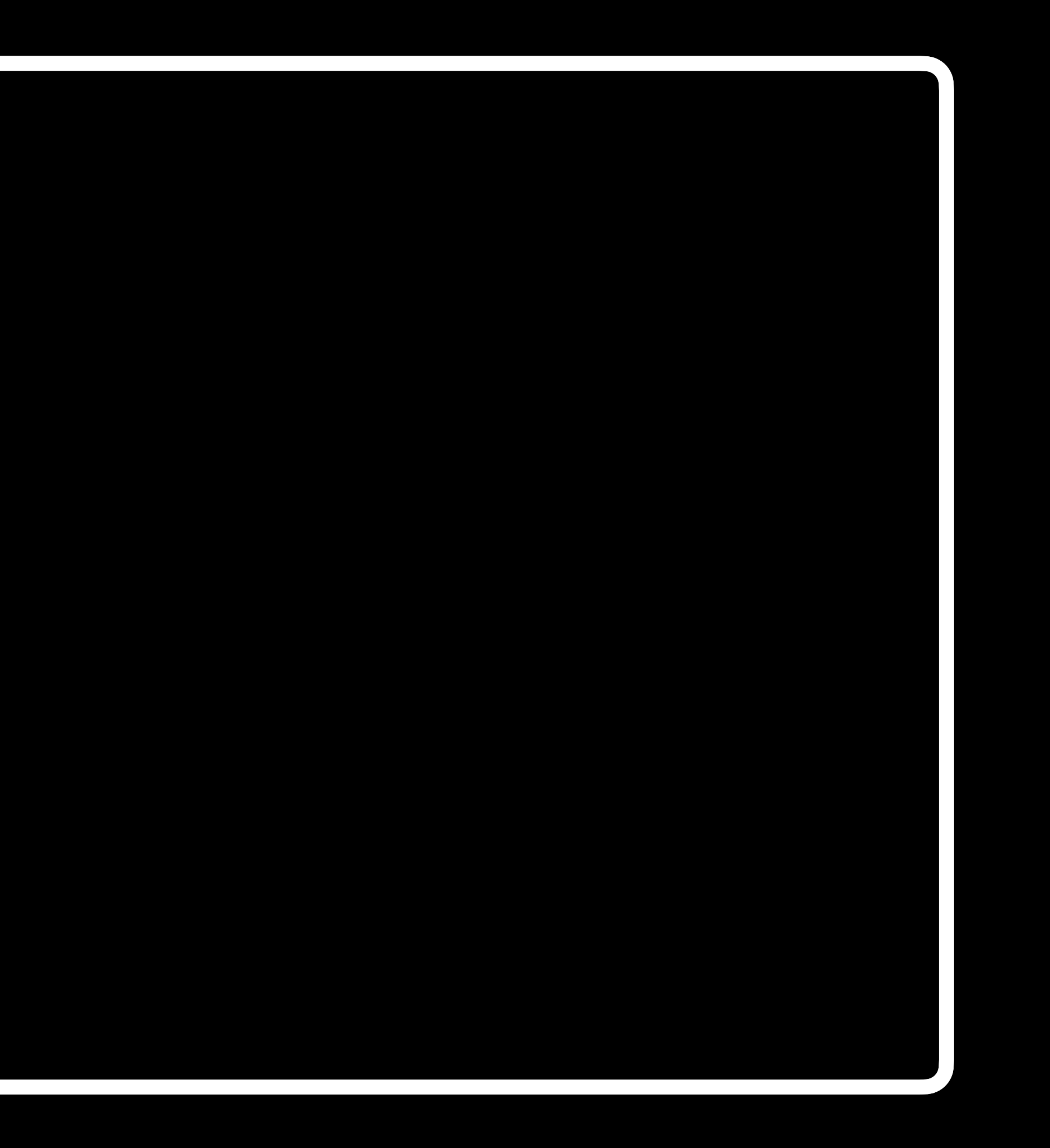

# votes prompt

Loops

![](_page_11_Figure_95.jpeg)

#### repeat

![](_page_13_Picture_0.jpeg)

![](_page_13_Picture_1.jpeg)

![](_page_13_Picture_23.jpeg)

#### break next

![](_page_15_Figure_0.jpeg)

#### while

![](_page_17_Figure_0.jpeg)

![](_page_18_Figure_0.jpeg)

#### for

## Tabulate

Peach

Bowser

![](_page_21_Picture_3.jpeg)

#### poll mail

![](_page_21_Picture_35.jpeg)

Peach

Bowser

![](_page_22_Picture_3.jpeg)

#### poll mail

![](_page_22_Picture_39.jpeg)

?

Peach

Bowser

![](_page_23_Picture_3.jpeg)

#### poll mail

![](_page_23_Picture_39.jpeg)

?

Peach

#### Bowser

#### poll mail

![](_page_24_Picture_38.jpeg)

#### votes

![](_page_25_Figure_0.jpeg)

Peach

Mario

Bowser

#### poll mail

![](_page_25_Picture_40.jpeg)

votes["Mario", ]

![](_page_26_Figure_0.jpeg)

Peach

Mario

Bowser

#### poll mail

![](_page_26_Picture_40.jpeg)

votes["Peach", ]

#### poll mail

![](_page_27_Picture_34.jpeg)

![](_page_27_Figure_0.jpeg)

votes["Bowser", ]

#### total\_votes

#### 100

#### total\_votes["Mario"] <- 100

Mario

#### total\_votes["Peach"] <- 150

![](_page_30_Picture_19.jpeg)

150

#### Peach

![](_page_31_Picture_27.jpeg)

#### total\_votes["Bowser"] <- 120

![](_page_31_Picture_28.jpeg)

Peach

![](_page_31_Picture_29.jpeg)

Bowser

![](_page_32_Picture_24.jpeg)

#### total\_votes

### Functional Programming

![](_page_34_Picture_0.jpeg)

![](_page_35_Figure_0.jpeg)

Peach

Bowser

![](_page_35_Picture_38.jpeg)

#### apply(votes, MARGIN = 1, FUN = sum)

![](_page_36_Figure_0.jpeg)

Peach

Bowser

![](_page_36_Picture_38.jpeg)

#### apply(votes, MARGIN = 1, FUN = sum)

![](_page_37_Figure_0.jpeg)

Peach

Bowser

![](_page_37_Picture_38.jpeg)

#### apply(votes, MARGIN = 2, FUN = sum)

![](_page_38_Figure_0.jpeg)

# Programming with R Introduction to

Applying Functions